## Министерство науки и высшего образования Российской Федерации НАЦИОНАЛЬНЫЙ ИССЛЕДОВАТЕЛЬСКИЙ ТОМСКИЙ ГОСУДАРСТВЕННЫЙ УНИВЕРСИТЕТ (НИ ТГУ)

Институт искусств и культуры

УТВЕРЖДЕНО: Директор Д.В. Галкин

Рабочая программа дисциплины

## **Теория и практика VR и AR в социокультурной сфере**

по направлению подготовки

# **54.03.01 Дизайн**

Направленность (профиль) подготовки: **Графический дизайн**

> Форма обучения **Очная**

Квалификация **Бакалавр**

Год приема **2022**

> СОГЛАСОВАНО: Руководитель ОП Т.А. Завьялова

Председатель УМК М.В. Давыдов

#### **1. Цель и планируемые результаты освоения дисциплины**

Целью освоения дисциплины является формирование следующих компетенций:

– ПК-1 – Способен формировать техническое задание на различные продукты графического дизайна и выполнять процедуру согласования с заказчиком проектного задания на создание объектов визуальной информации, идентификации и коммуникации

– ПК-2 – Способен к проектированию художественно-технических дизайнпроектов, объектов визуальной информации, идентификации на основе технического задания с учетом производственных, технологических, экономических условий и характеристик материалов

Результатами освоения дисциплины являются следующие индикаторы достижения компетенций:

ИПК-2.2 Создает 2D и 3D объекты проектируемой системы в целом и ее составляющих, в том числе с помощью средств специальных цифровых технологий.

ИПК-1.3 Разрабатывает эскизы, дизайн-макеты и техническую документацию на основе технического задания и выполняет процедуру согласования/утверждения дизайнконцепций.

#### **2. Задачи освоения дисциплины**

– приобретение навыков 3D моделирования с помощью современных программных средств.3. Место дисциплины в структуре образовательной программы

## **3. Место дисциплины в структуре образовательной программы**

Дисциплина относится к части образовательной программы, формируемой участниками образовательных отношений, предлагается обучающимся на выбор. Дисциплина входит в модуль дисциплины по выбору Б1.В.ДВ.6.

## **4. Семестр(ы) освоения и форма(ы) промежуточной аттестации по дисциплине**

Седьмой семестр, зачет с оценкой

#### **5. Входные требования для освоения дисциплины**

Для успешного освоения дисциплины требуются результаты обучения по следующим дисциплинам:

«Основы графического дизайна», «Культура цифровой эпохи», «Дизайн цифровой иллюстрации»

#### **6. Язык реализации**

Русский

## **7. Объем дисциплины**

Общая трудоемкость дисциплины составляет 3 з.е., 108 часов, из которых: -лекции: 12 ч.

-практические занятия: 40 ч.

в том числе практическая подготовка: 40 ч.

Объем самостоятельной работы студента определен учебным планом.

## **8. Содержание дисциплины, структурированное по темам**

**Раздел 1. Введение** 

1.1. Введение. Цель и задачи курса. Термины предметной области. Примеры различных 3D моделей.

1.2. Фундаментальные знания о 3D моделировании.

Особенности моделирования под игровые движки

Текущий контроль успеваемости

### **Раздел 2. Редактор трёхмерной компьютерной графики «Blender»**

2.1 Редактор трёхмерной компьютерной графики «Blender» и его аналоги

2.2. Первичная настройка программы.

Навигация во Viewport.

Основные элементы интерфейса.

Выражения из нажатий горячих клавиш.

Объекты сцены.

3D курсор.

Текущий контроль успеваемости

### **Раздел 3. Основные этапы 3D моделирования**

3.1. Основные этапы 3D моделирования

3.2. Референс.

Блокинг.

Модификаторы.

Уровни детализации.

Outliner.

Текущий контроль успеваемости

#### **Раздел 4. Редактирование 3D моделей**

4.1 Редактирование 3D моделей

4.2. Подобъекты Mesh-объекта.

Pivot point.

Snapping.

Режимы отображения модели.

Текущий контроль успеваемости

## **Раздел 5. Материалы и текстурирование**

5.1 Материалы и текстурирование

5.1. Узловая система материалов.

UV развёртка модели.

Виды текстур. Создание текстур.

Создание материалов для 3D модели.

5.2. Добавление геометрии для запекания карты нормалей.

Запекание текстур.

Текущий контроль успеваемости

## **Раздел 6. Основы анимации**

6.1. Основы анимации. Понятие анимации по ключам

6.2 Подготовка модели к созданию анимации.

Создание анимации

Текущий контроль успеваемости

## **Раздел 7. Загрузка модели в игровой движок**

7.1. Подготовка модели к экспорту.

Экспорт модели в формате FBX.

Импорт модели в проект Unity.

Текущий контроль успеваемости

**Промежуточная аттестация** 

# **9. Текущий контроль по дисциплине**

Текущий контроль по дисциплине проводится путем контроля посещаемости, проведения контрольных работ, тестов по лекционному материалу и фиксируется в форме контрольной точки не менее одного раза в семестр.

Теоретический материал по дисциплине даётся в виде лекций с применением стандартных средства демонстрации мультимедиа в формате .pdf. На практических занятиях студенты знакомятся с инструментами редактора трёхмерной графики Blender. На лабораторных работах студенты выполняют этапы создания трёхмерной модели под игровой движок. Текущий контроль по лабораторным работам осуществляется в виде проверки создаваемой 3D-модели на каждом этапе её создания.

Самостоятельная работа студентов по дисциплине организуется в следующих формах:

- 1) самостоятельное изучение основного теоретического и практического материалов, ознакомление с дополнительной литературой, Интернет-ресурсами;
- 2) подготовка к выполнению лабораторных работ.

# **10. Порядок проведения и критерии оценивания промежуточной аттестации**

Зачет с оценкой в седьмом семестре проводится в форме презентации итоговой модели 3D, созданной во время выполнения лабораторных работ и выполнения творческого проекта.

Результаты зачета с оценкой определяются оценками «отлично», «хорошо», «удовлетворительно», «неудовлетворительно».

Текущий контроль влияет на аттестацию. В случае невыполнения домашних заданий или пропусков занятий по неуважительной причине более чем на 25% оценка будет снижена.

## **11. Учебно-методическое обеспечение**

а) Электронный учебный курс по дисциплине в электронном университете «Moodle» - <https://moodle.tsu.ru/course/view.php?id=00000>

б) Оценочные материалы текущего контроля и промежуточной аттестации по дисциплине.

в) План практических занятий по дисциплине.

г) Методические указания по проведению практических работ.

д) Методические указания по организации самостоятельной работы студентов*.*

## **12. Перечень учебной литературы и ресурсов сети Интернет**

а) основная литература:

- 1. Андрей Прахов Самоучитель Blender 2.7 СПб: БХВ-Петербург, 2016
- 2. Christopher Kuhn Blender 3D incredible machines Packt Publishing, 2016

## **13. Перечень информационных технологий**

а) лицензионное и свободно распространяемое программное обеспечение: При осуществлении образовательного процесса используется редактор трёхмерной графики Blender, игровой движок Unity.

б) информационные справочные системы:

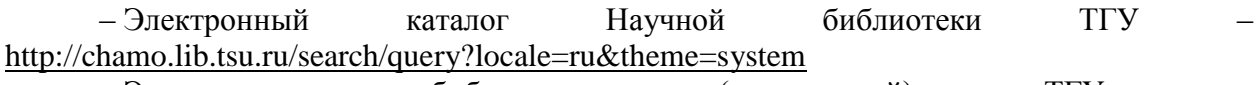

– Электронная библиотека (репозиторий) ТГУ – <http://vital.lib.tsu.ru/vital/access/manager/Index>

– ЭБС Лань – <http://e.lanbook.com/>

– ЭБС Консультант студента – <http://www.studentlibrary.ru/>

– Образовательная платформа Юрайт – <https://urait.ru/>

– ЭБС ZNANIUM.com – <https://znanium.com/>

– ЭБС IPRbooks – <http://www.iprbookshop.ru/>

## **14. Материально-техническое обеспечение**

При освоении дисциплины используются компьютерные классы ИИК ТГУ с доступом к ресурсам Научной библиотеки ТГУ, в том числе отечественным и зарубежным периодическим изданиям и Интернета.

Аудитории для проведения занятий семинарского типа, индивидуальных и групповых консультаций, текущего контроля и промежуточной аттестации.

Помещения для самостоятельной работы, оснащенные компьютерной техникой и доступом к сети Интернет, в электронную информационно-образовательную среду и к информационным справочным системам.

Аудитории для проведения занятий лекционного и семинарского типа индивидуальных и групповых консультаций, текущего контроля и промежуточной аттестации в смешенном формате («Актру»).

# **15. Информация о разработчиках**

Приступа Андрей Викторович – к.т.н., доцент кафедры Теоретических основ информатики ТГУ.

Варич Егор Сергеевич – ассистент кафедры Теоретических основ информатики ТГУ.